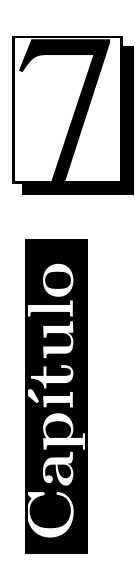

# 7 Control clásico

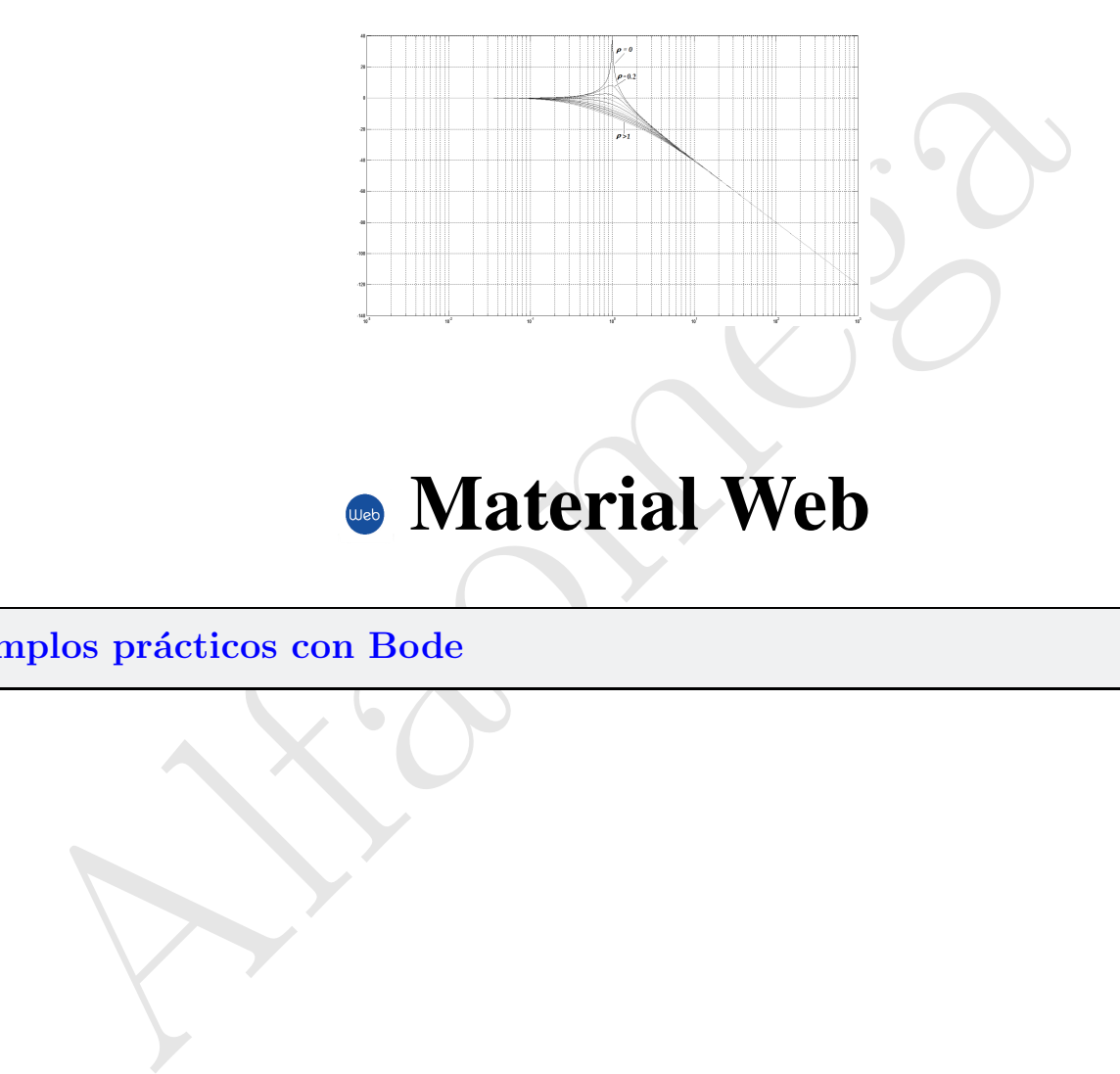

## **Material Web**

 $Ejemplos prácticos con Bode$  2

### 7.1 Ejemplos prácticos con Bode

E I sta sección está destinada a presentar diversos ejemplos de programación para obtener las gráficas de Bode. Como sistema de estudio será considerado un sistema masa resorte amortiguador con movimiento horizontal.

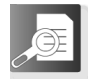

#### 7.1.1 Sistema masa resorte amortiguador 7.1.1.

Considere el sistema masa resorte amortiguador que se muestra en la figura 7.1, el modelo dinámico que describe el comportamiento de todos los fenómenos físicos que se encuentran presentes en el sistema mecánico está dado por la siguiente expresión:

$$
f = m\ddot{y} + b\dot{y} + ky \tag{7.1}
$$

donde  $m, b, k \in \mathbb{R}_+$  corresponden a la masa, fricción viscosa del amortiguador y constante de rigidez del resorte, respectivamente; y es el desplazamiento del bloque (cuerpo rígido),  $\dot{y}$  es la velocidad de movimiento, la aceleración se encuentra representada por  $\ddot{y}$  y la fuerza aplicada es f.

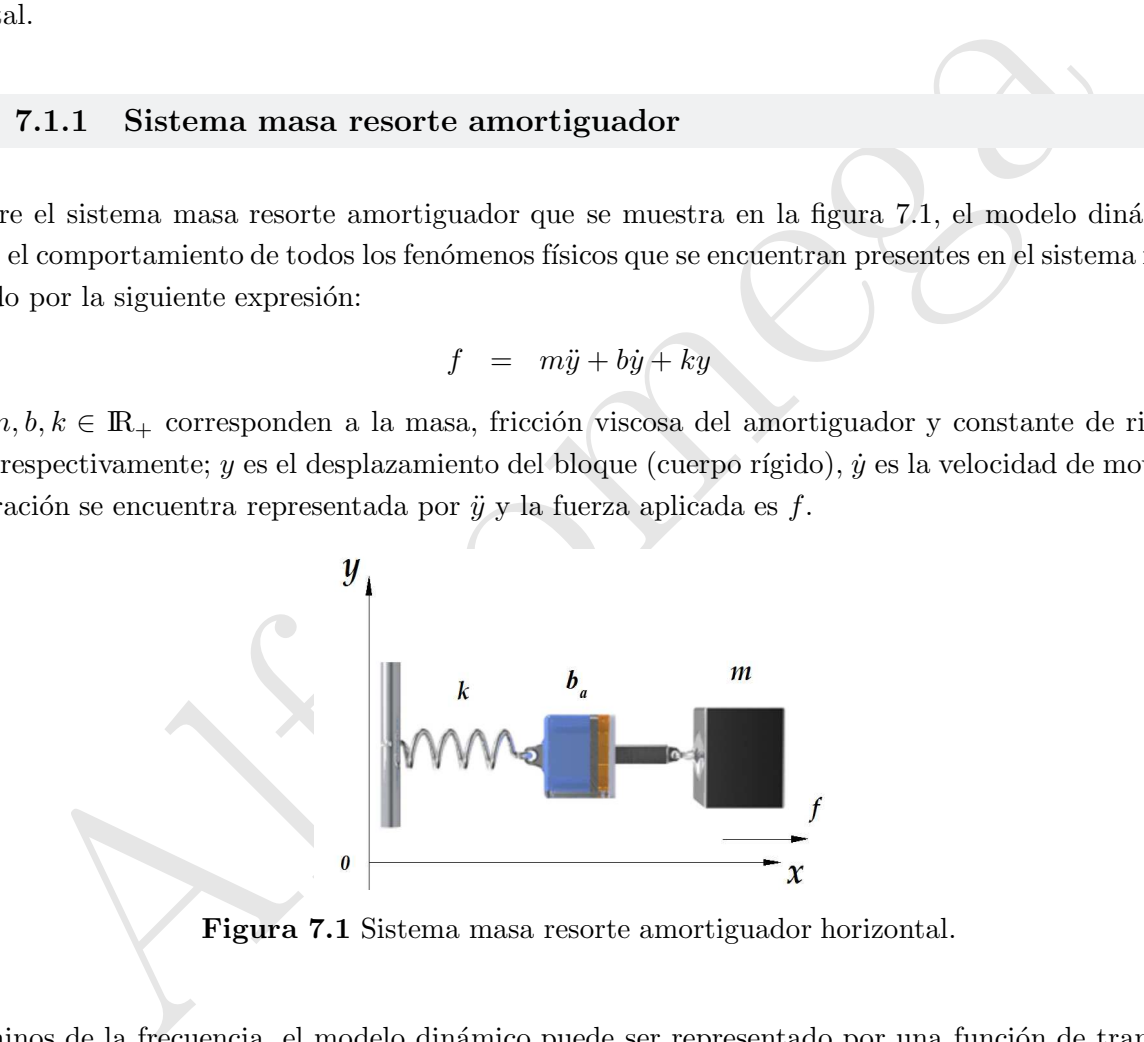

Figura 7.1 Sistema masa resorte amortiguador horizontal.

En términos de la frecuencia, el modelo dinámico puede ser representado por una función de transferencia que relaciona la respuesta  $y(s)$ , fuerza aplicada  $f(s)$  con la frecuencia natural de oscilación  $w_n$  y el factor de amortiguamiento ρ:

$$
G(s) = \frac{y(s)}{f(s)} \quad = \quad \frac{1}{ms^2 + bs + k} = \frac{\frac{1}{m}}{s^2 + \frac{b}{m}s + \frac{k}{m}} = \frac{1}{k} \quad \frac{\frac{k}{m}}{s^2 + \frac{b}{m}s + \frac{k}{m}} = A \frac{w_n^2}{s^2 + 2\rho w_n s + w_n^2}
$$

donde:  $A = \frac{1}{k}$  es la ganancia de la función de transferencia  $G(s)$ , la frecuencia natural de oscilación está dada por  $w_n = \sqrt{\frac{k}{n}}$  $\frac{k}{m}$  y el factor de amortiguamiento  $\rho = \frac{b}{2\sqrt{d}}$  $\frac{\theta}{2\sqrt{mk}}$ . El coeficiente de fricción viscosa incluye el fenómeno de fricción interno más el fenómeno disipativo del amortiguador.

Los polos (ceros o raíces del polinomio del denominador) de la función de transferencia  $G(s)$  se obtienen de la siguiente forma:  $\text{polos}(s) = -\rho w_n \pm w_n \sqrt{\rho^2 - 1}$ 

Dependiendo del valor numérico del factor de amortiguamiento  $\rho$  se deducen los siguientes casos de estudio: oscilatorio ( $\rho = 0$ ), sub amortiguado ( $\rho < 1$ ), amortiguamiento crítico( $\rho = 1$ ) y sobre amortiguado ( $\rho > 1$ ).

Oscilatorio  $\rho = 0$ 

El sistema tendrá una respuesta oscilatoria con un pico máximo cuando el factor de amortiguamiento  $\rho = 0$ , los dos polos de la función de transferencia serán complejos con parte real cero polos(s) =  $\pm w_n i$  (complejo conjugado). La función de transferencia  $G(s)$  adquiere la forma:  $G(s) = \frac{w_n^2}{s^2 + w_n^2}$ . La figura 7.2 muestra los resultados de simulación del programa cap7 bode oscilatorio.m descrita en el cuadro 7.1.

Tabla 7.1 Parámetros del sistema masa resorte amortiguador horizontal

| ente forma: $\text{polos}(s) = -\rho w_n \pm w_n \sqrt{\rho^2 - 1}$                                                                                                    |                          |  |
|----------------------------------------------------------------------------------------------------|--------------------------|--|
| iendo del valor numérico del factor de amortiguamiento $\rho$ se deducen los siguientes casos d<br>rio ( $\rho = 0$ ), sub amortiguado ( $\rho < 1$ ), amortiguamiento crítico( $\rho = 1$ ) y sobre amortiguado                                                                                                    |                          |  |
| torio $\rho = 0$                                                                                                    |                          |  |
| ma tendrá una respuesta oscilatoria con un pico máximo cuando el factor de amortiguamie<br>polos de la función de transferencia serán complejos con parte real cero $\text{polos}(s) = \pm w_n i$<br>do). La función de transferencia $G(s)$ adquiere la forma: $G(s) = \frac{w_n^2}{s^2 + w_n^2}$ . La figura 7.2 m<br>los de simulación del programa cap7_bode_oscilatorio.m descrita en el cuadro 7.1.<br>Tabla 7.1 Parámetros del sistema masa resorte amortiguador horizontal |                          |  |
| Parámetro                                                                                                    | Valor                    |  |
| Masa $m$                                                                                                    | $5 \text{ kg}$           |  |
| Coeficiente de fricción viscosa b                                                                                                    | $0$ N-seg/m (caso ideal) |  |
| Constante de rigidez $k$                                                                                                    | 6 N/m                    |  |
| Ganancia de $G(s)$ $A = \frac{1}{k}$                                                                                                    | $0.1667$ m/N             |  |
| $\frac{k}{m}$<br>Frecuencia natural de oscilación $w_n = \sqrt{ }$                                                                                                    | $1.0954 \text{ rad/sec}$ |  |
| Factor de amortiguamiento $\rho = \frac{b}{2\sqrt{mk}}$                                                                                                    | $\Omega$                 |  |
| tagnitude (dB                                                                                                    |                          |  |

**Figura 7.2** Respuesta oscilatoria:  $\rho = 0$ .

10<br>Freesency (redis)

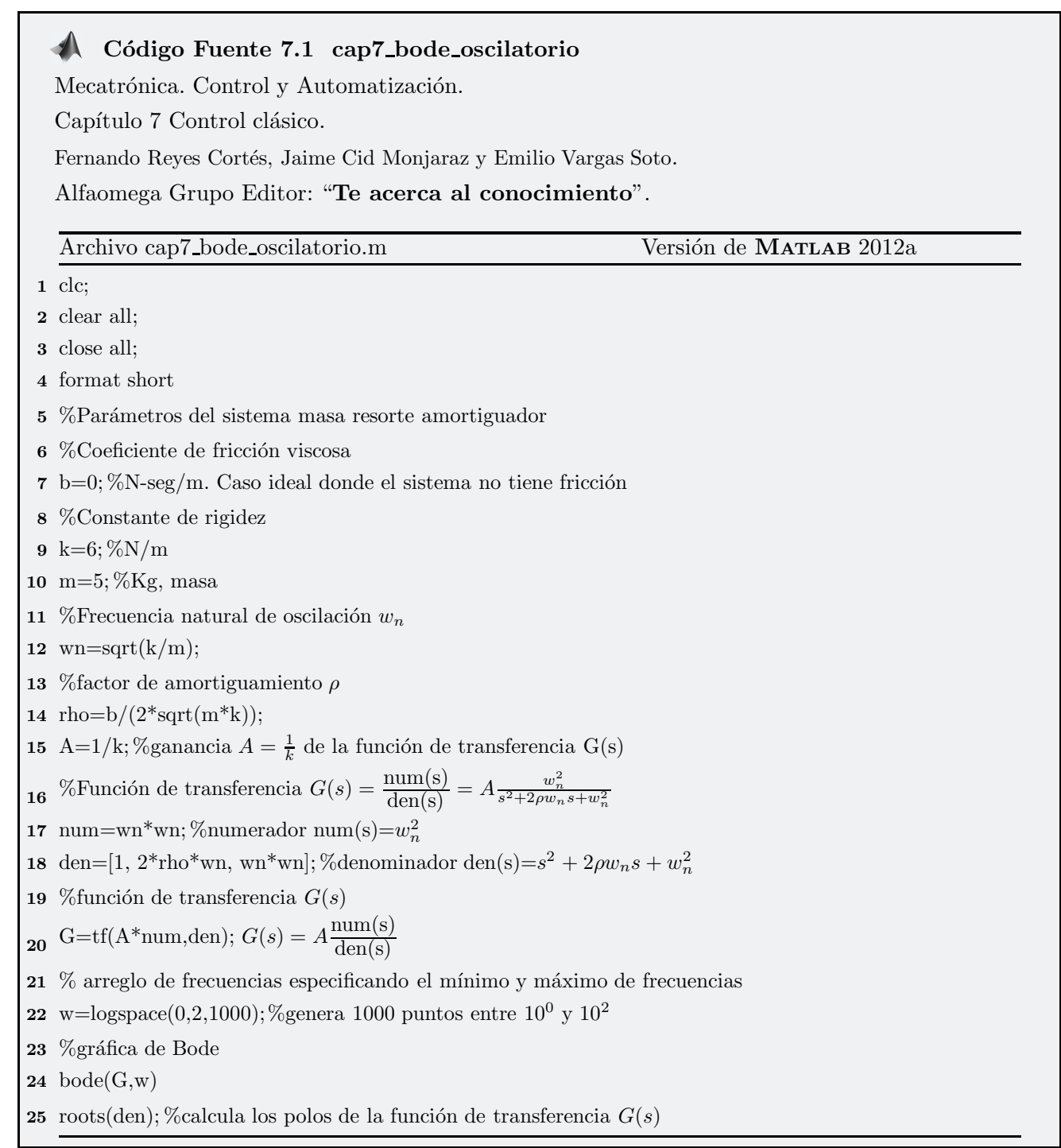

#### Sub amortiguado  $\rho < 1$

En el caso de que el factor de amortiguamiento  $\rho < 1$ , el sistema presenta un amortiguamiento débil, presentando un número considerable de oscilaciones que se irán desvaneciendo paulatinamente con el tiempo, el estado transitorio es indeseable y puede durar un lapso de tiempo grande, inclusive en estado estacionario se pueden producir un pequeño rizo permanente. La figura 7.3 muestra la gráfica de Bode de  $G(s)$ . Para obtener los resultados de simulación se utiliza el programa cap7 bode subamortiguado.m el cual contiene el código fuente MATLAB descrito en el cuadro 7.2. La magnitud de  $G(s)$  tiene una caída suave de 20 decibeles por década y la fase converge a -180 grados.

|                                                                    | Valor                                      |
|--------------------------------------------------------------------|--------------------------------------------|
| Masa $m$                                                           | $5 \text{ kg}$                             |
| Coeficiente de fricción viscosa b                                  | $3.5007$ N-seg/m                           |
| Constante de rigidez $k$                                           | 6 N/m                                      |
| Ganancia de $G(s)$ $A = \frac{1}{k}$                               | $0.1667$ m/N                               |
| $\frac{k}{m}$<br>Frecuencia natural de oscilación $w_n = \sqrt{ }$ | $1.0954 \text{ rad/sec}$                   |
| Factor de amortiguamiento $\rho = \frac{b}{2\sqrt{mk}}$            | 0.3196                                     |
| Polos de $G(s)$                                                    | $-0.3501 + 1.0380i$<br>$-0.3501 - 1.0380i$ |
| loce Diago<br>Phone (des                                           |                                            |

Tabla 7.2 Parámetros del sistema masa resorte amortiguador horizontal

Figura 7.3 Respuesta sub amortiguada:  $\rho = 0.3196$ .

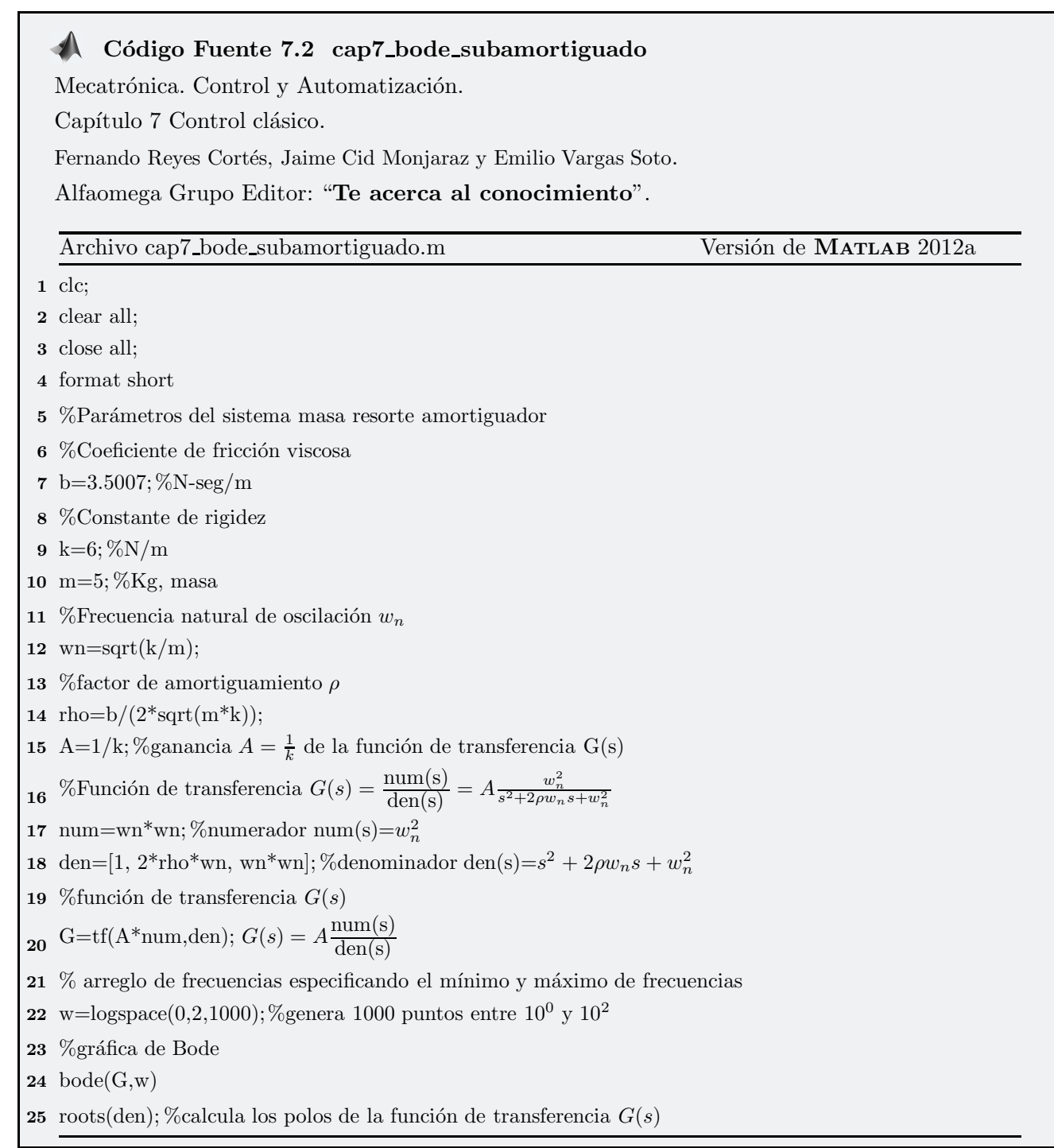

Cuando  $\rho \ll 1$  el efecto de amortiguamiento es muy débil, presentando un número considerable de oscilaciones que se irán desvaneciendo paulatinamente con el tiempo, la figura 7.4 muestra la gráfica de Bode corresponde a  $G(s)$ . Los resultados de simulación se obtienen con el programa cap7\_bode\_subamortiguado1.m (ver cuadro 7.3). Observe como la fase de  $G(s)$  converge muy rápido a -180 grados para frecuencias muy bajas y la magnitud de  $G(s)$  tiene una caída suave de -50 decibeles por década.

| Masa $m$                                                  | $5 \text{ kg}$           |
|-----------------------------------------------------------|--------------------------|
| Coeficiente de fricción viscosa b                         | $0.007$ N-seg/m          |
| Constante de rigidez $k$                                  | 6 N/m                    |
| Ganancia de $G(s)$ $A = \frac{1}{k}$                      | $0.1667$ m/N             |
| $\frac{k}{m}$<br>Frecuencia natural de oscilación $w_n =$ | $1.0954 \text{ rad/sec}$ |
| Factor de amortiguamiento $\rho = \frac{b}{2\sqrt{mk}}$   | 6.3901e-04               |
|                                                           | $-0.0007 + 1.0954i$      |
| Polos de $G(s)$                                           | $-0.0007 - 1.0954i$      |
| <b>Bode Diagram</b><br>$-50^{\circ}$<br>g<br>é            |                          |

Tabla 7.3 Parámetros del sistema masa resorte amortiguador horizontal

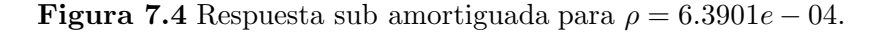

 $10$ Frequency (radis)

 $10^{\circ}$ 

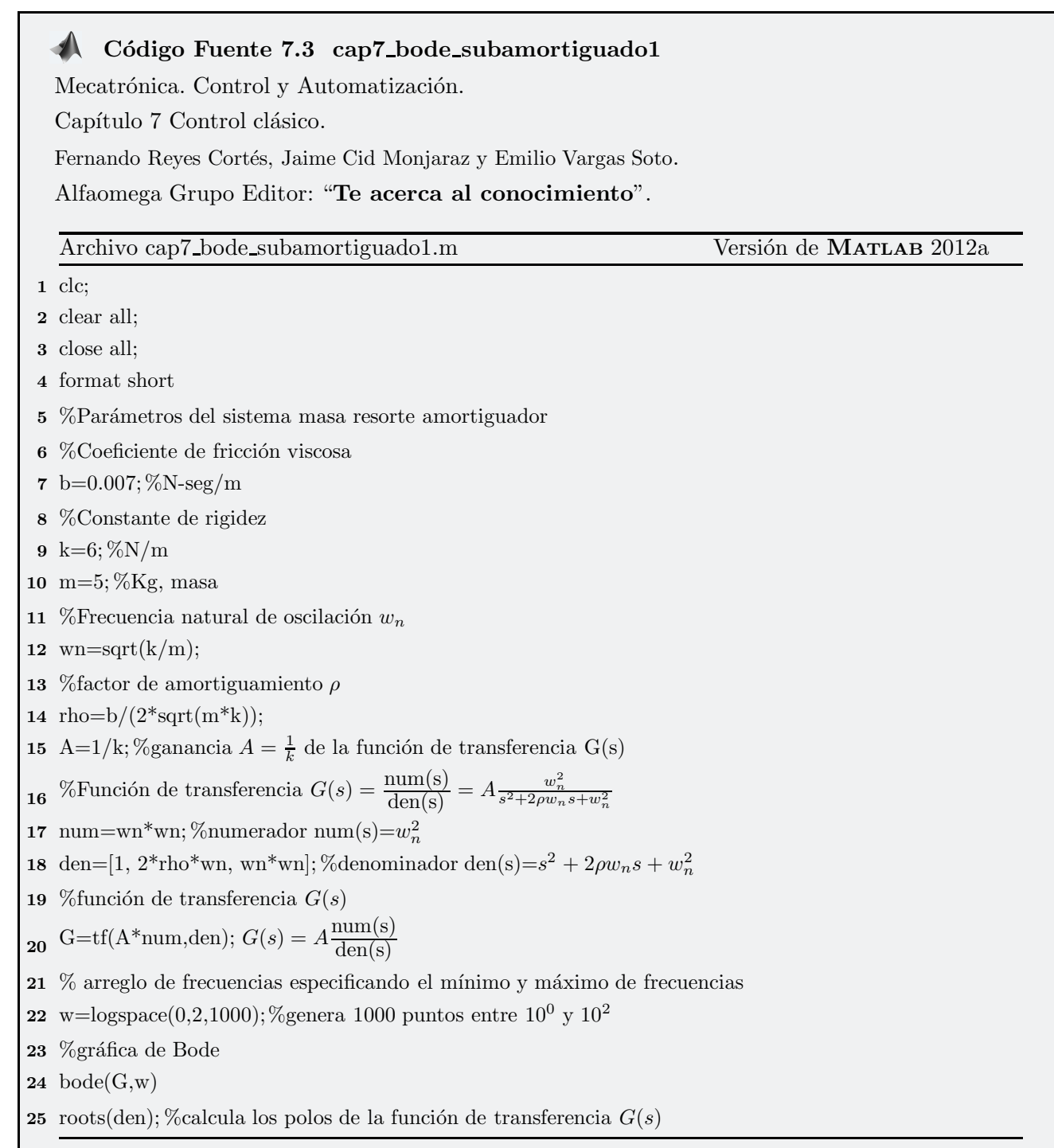

#### Amortiguamiento crítico  $\rho = 1$

Si el factor de amortiguamiento  $\rho = 1$  el comportamiento del sistema se le denomina críticamente amortiguado y su respuesta transitoria exhibirá muy pocas oscilaciones o vibraciones mecánica, en la fase estacionaria la respuesta del sistema convergerá en forma lenta. Los resultados de simulación se ilustran en la figura 7.5 y el programa principal MATLAB se denomina cap7\_bode\_amortiguamiento\_critico.m (consultar cuadro 7.4).

| Parámetro                                                         | Valor                                   |
|-------------------------------------------------------------------|-----------------------------------------|
| Masa $m$                                                          | $5$ kg                                  |
| Coeficiente de fricción viscosa $b$                               | $2\sqrt{m k} = 10.9545 \text{ N-seg/m}$ |
| Constante de rigidez $k$                                          | 6 N/m                                   |
| Ganancia de $G(s)$ $A = \frac{1}{k}$                              | $0.1667$ m/N                            |
| $\frac{k}{m}$<br>Frecuencia natural de oscilación $w_n =$         | $1.0954 \text{ rad/sec}$                |
| Factor de amortiguamiento $\rho = \frac{b}{2\sqrt{mk}}$           | 1                                       |
| Dos polos reales iguales de $G(s)$                                | $(s + 1.0954) (s + 1.0954)$             |
| <b>Bode Diagram</b><br>Magnitude (dB)<br>$-80$<br>$-100$<br>$-45$ |                                         |

Tabla 7.4 Parámetros del sistema masa resorte amortiguador horizontal

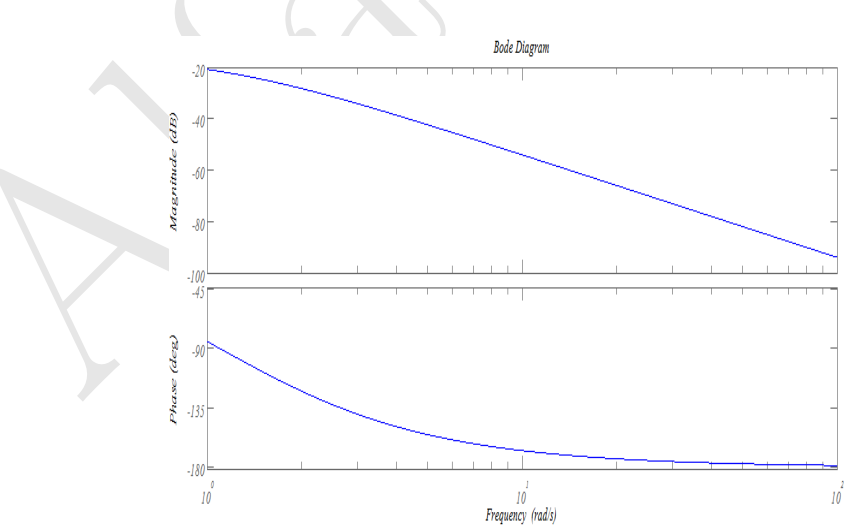

**Figura 7.5** Respuesta con amortiguamiento crítico  $\rho = 1$ .

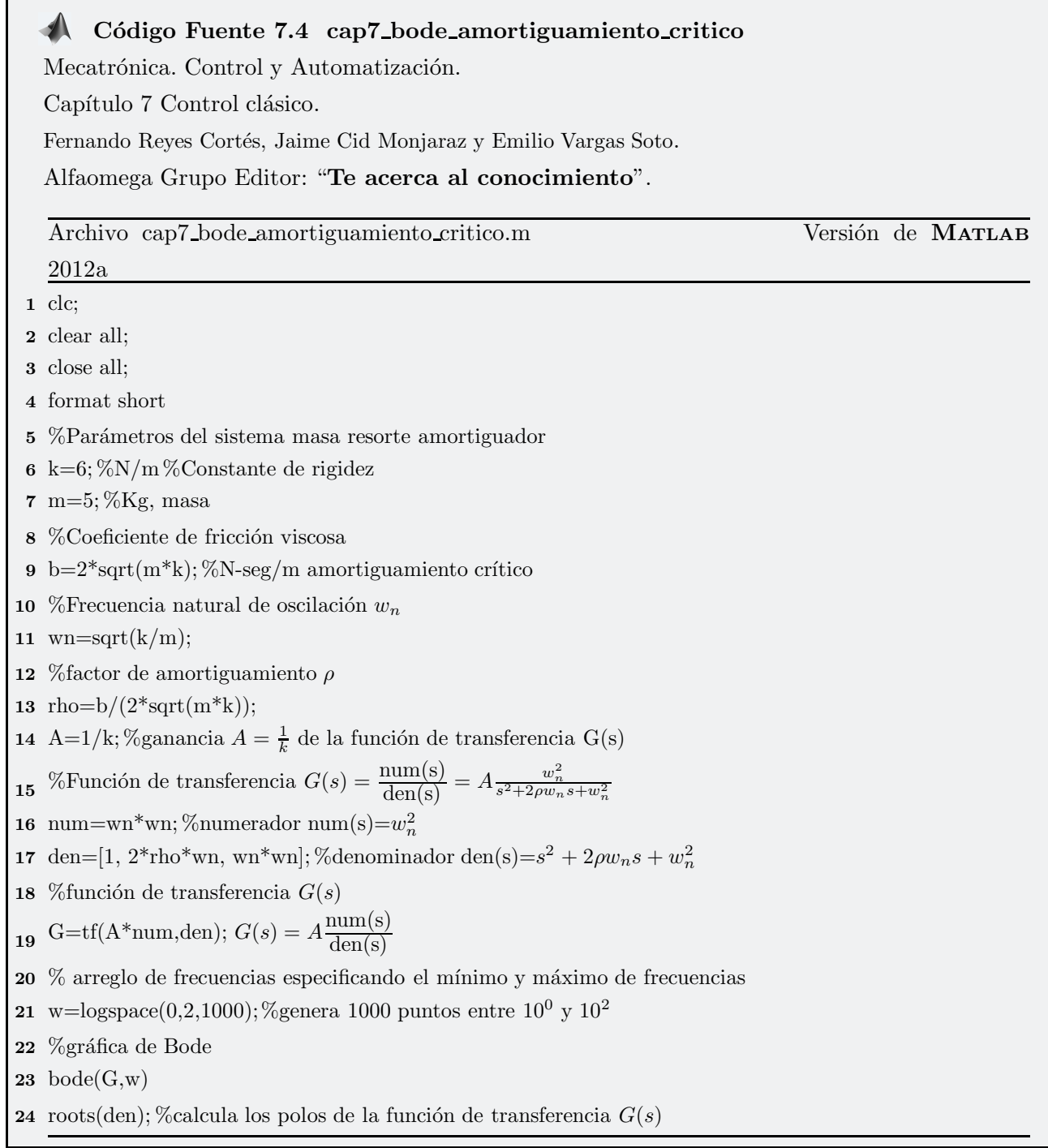

7.4.

#### Sobre amortiguado  $\rho > 1$

Cuando el factor de amortiguamiento  $\rho > 1$ , los dos polos de la función de transferencia son reales, el sistema se comporta con un efecto fuerte de disipación, como si tuviera acoplado un "freno mecánico" muy grande, entonces el movimiento oscilatorio no estará presente, ni las vibraciones mecánicas. La figura 7.6 muestra los resultados de simulación obtenidos mediante el programa cap7 bode sobre amortiguamiento.m como se ilustra en el cuadro 7.5.

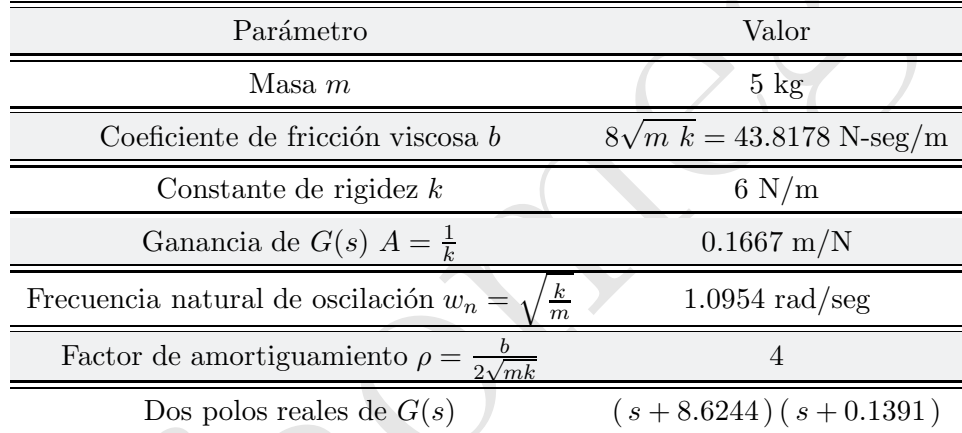

#### Tabla 7.5 Parámetros del sistema masa resorte amortiguador horizontal

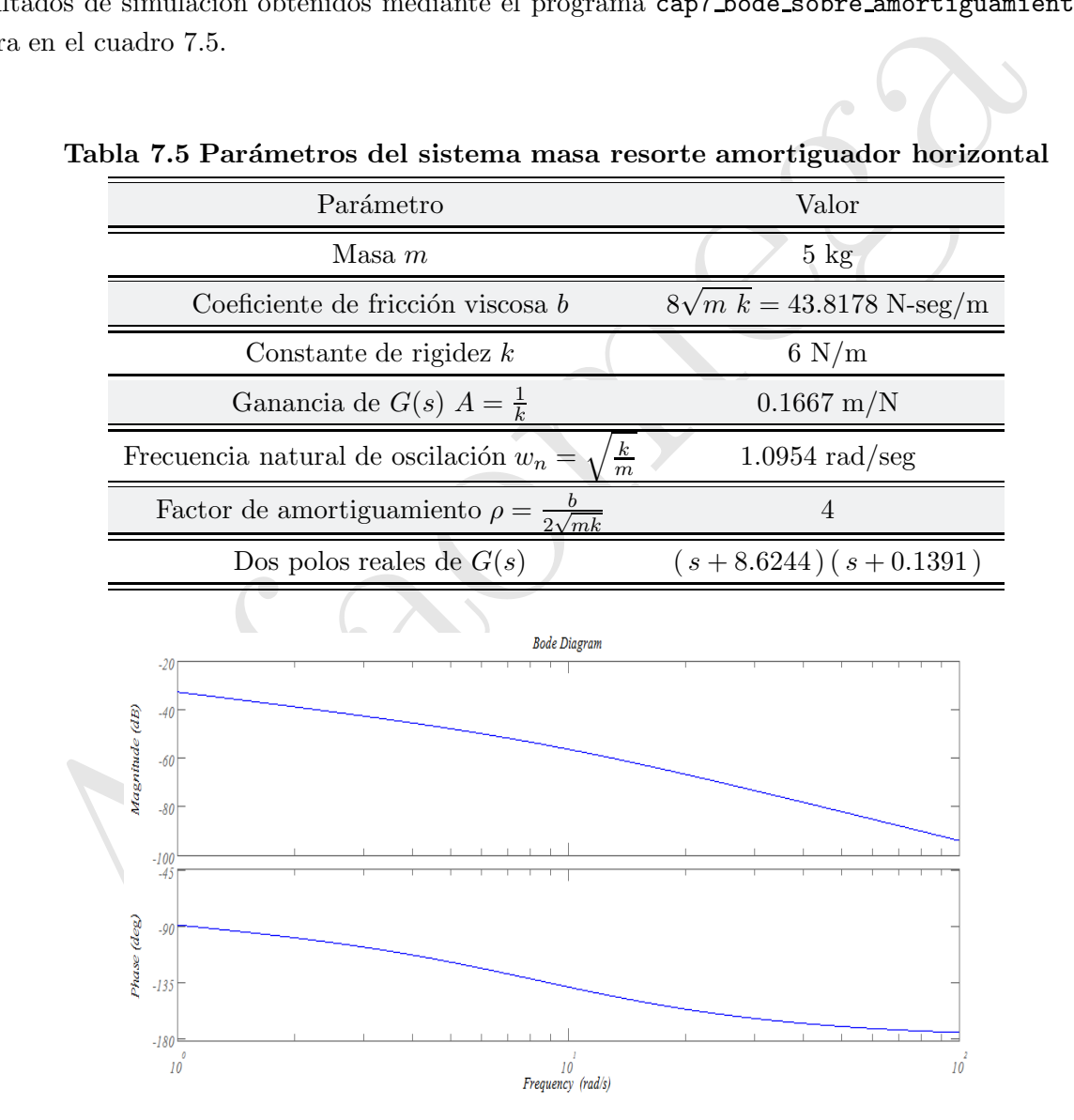

**Figura 7.6** Respuesta sobre amortiguada  $\rho = 4$ .

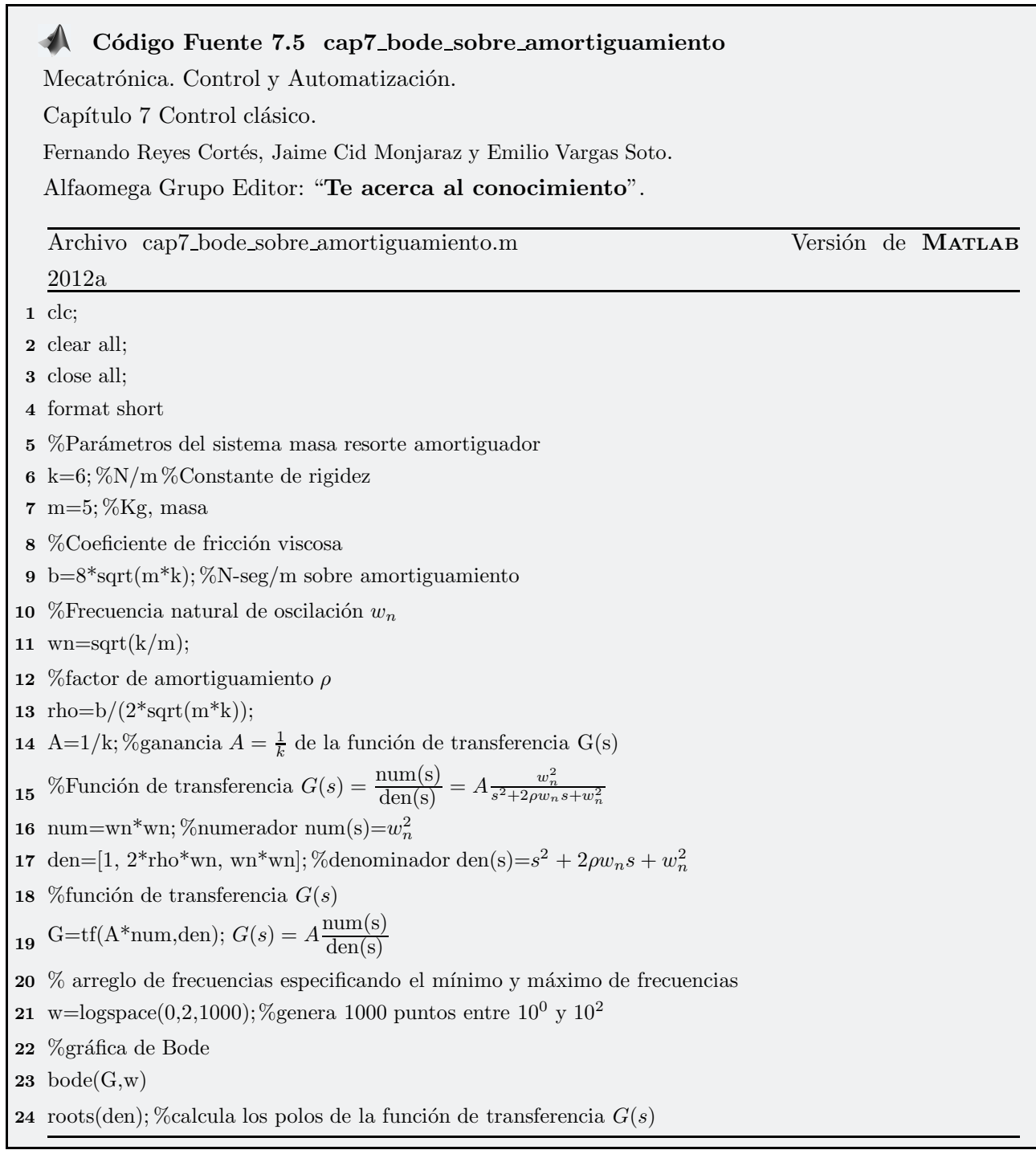